## **Inhalt**

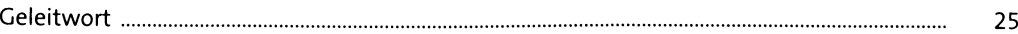

## **1 Einleitung \_\_\_\_\_\_\_\_\_\_\_\_\_\_\_\_\_\_\_\_\_\_\_ 3i**

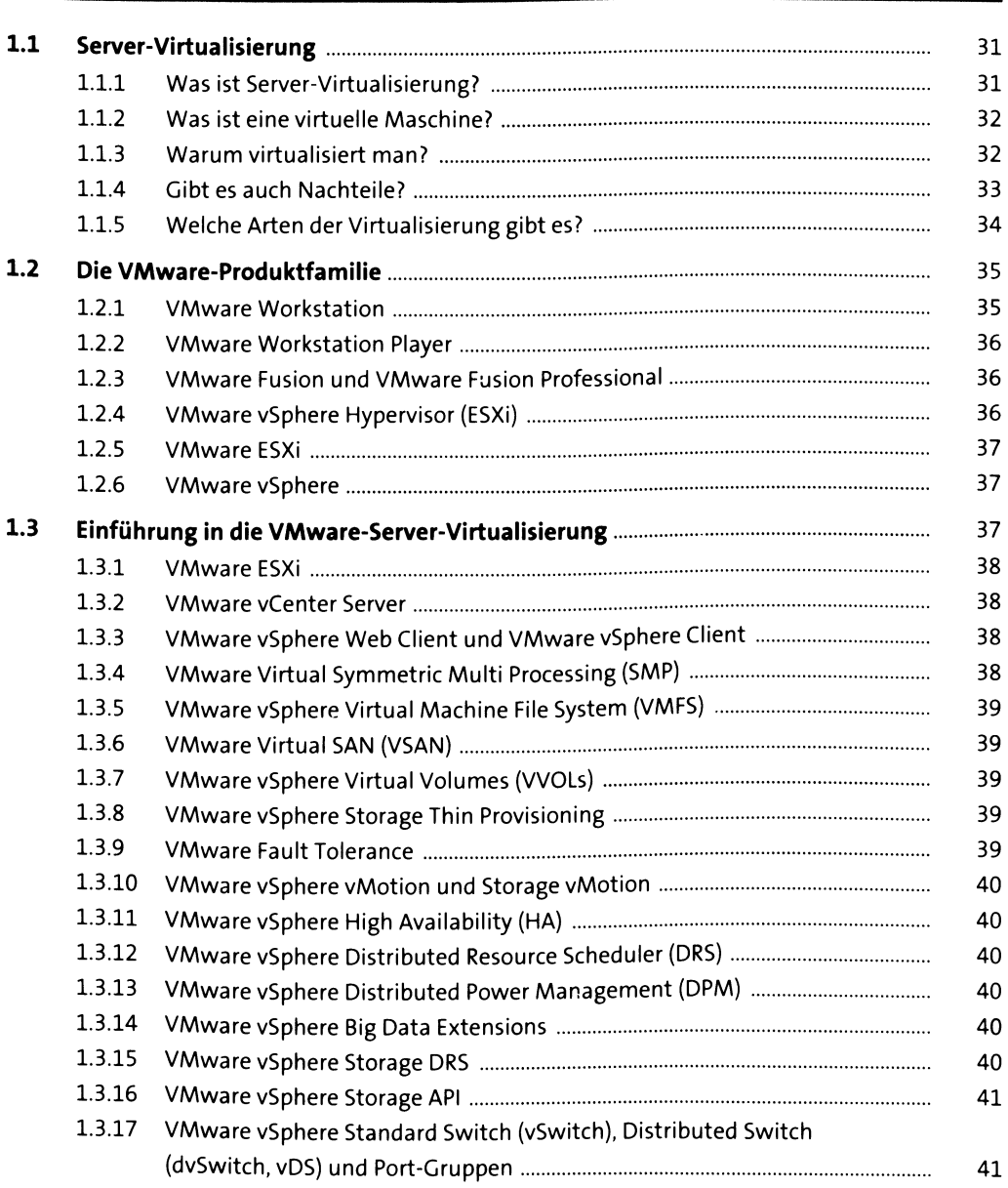

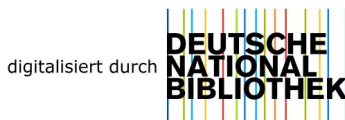

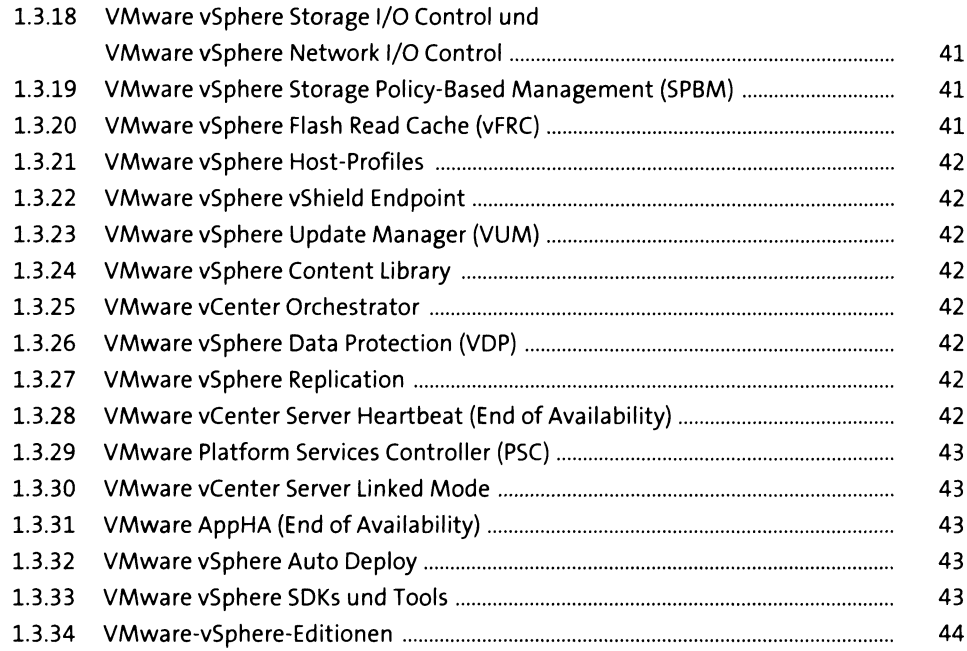

47

#### vSphere-Architektur  $\overline{2}$

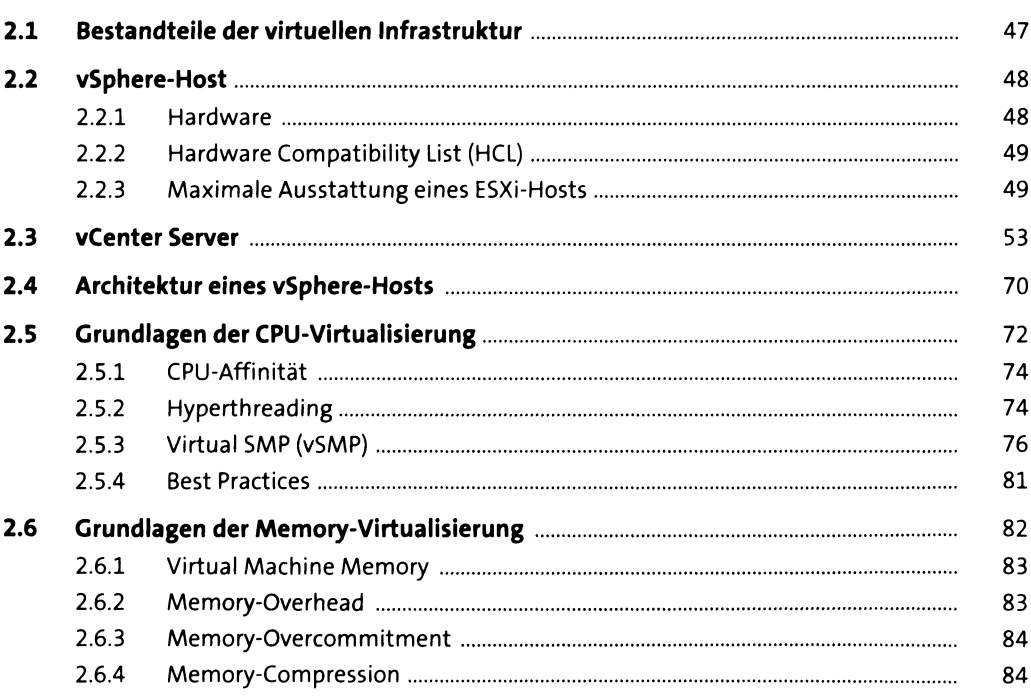

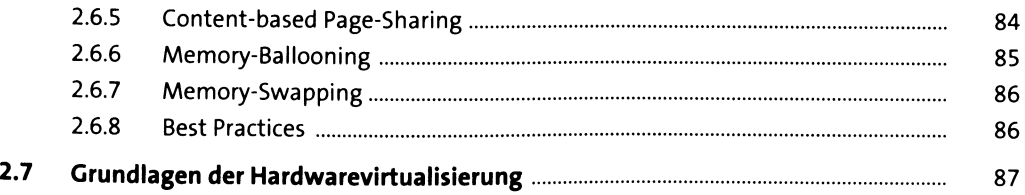

## 3 vMotion und Storage vMotion

89

143

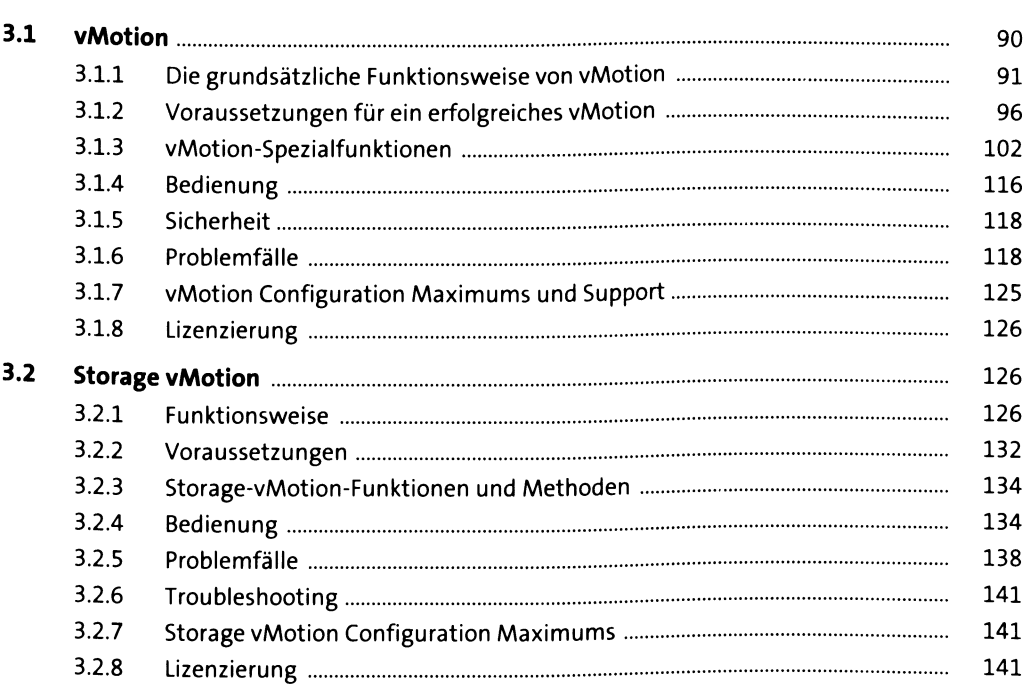

#### $\overline{\mathbf{4}}$ **Cluster**

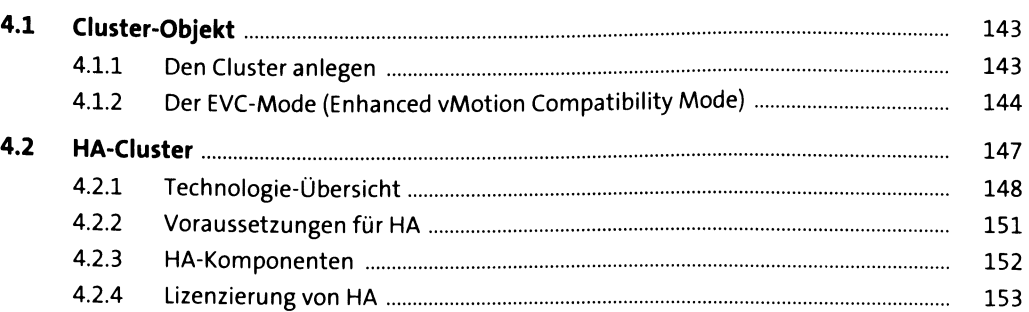

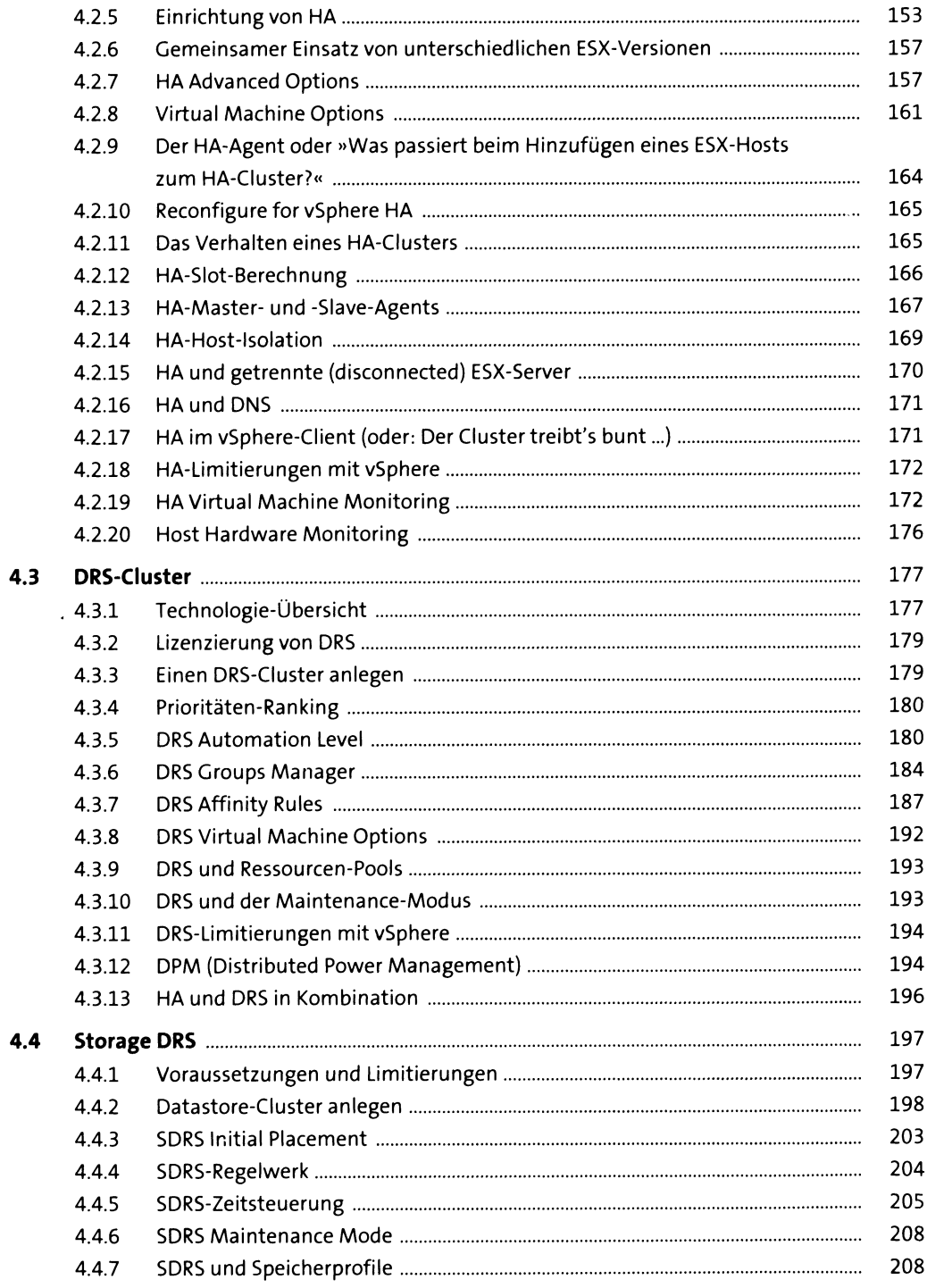

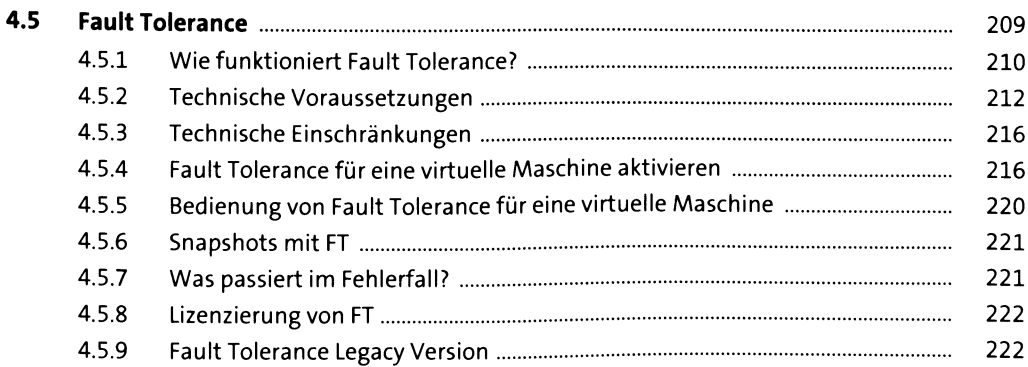

#### $\overline{\mathbf{5}}$ Installation

225

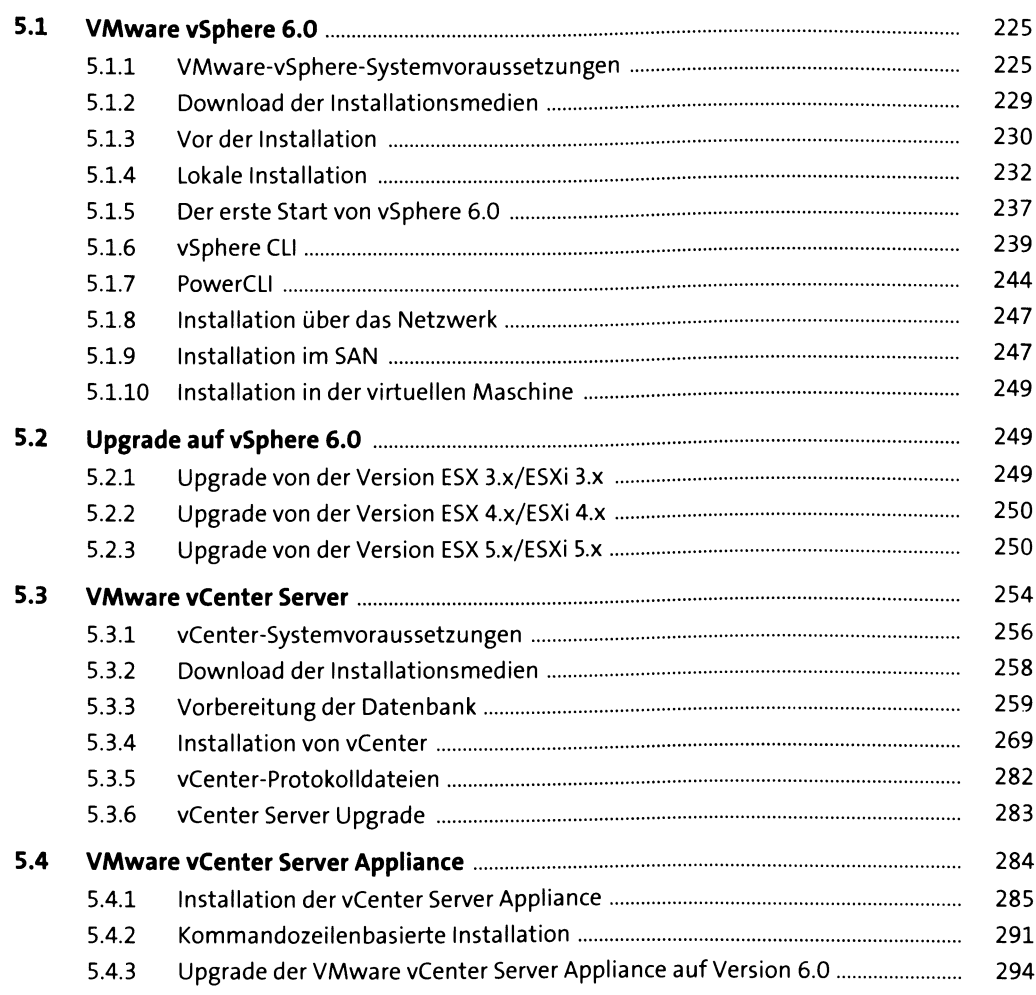

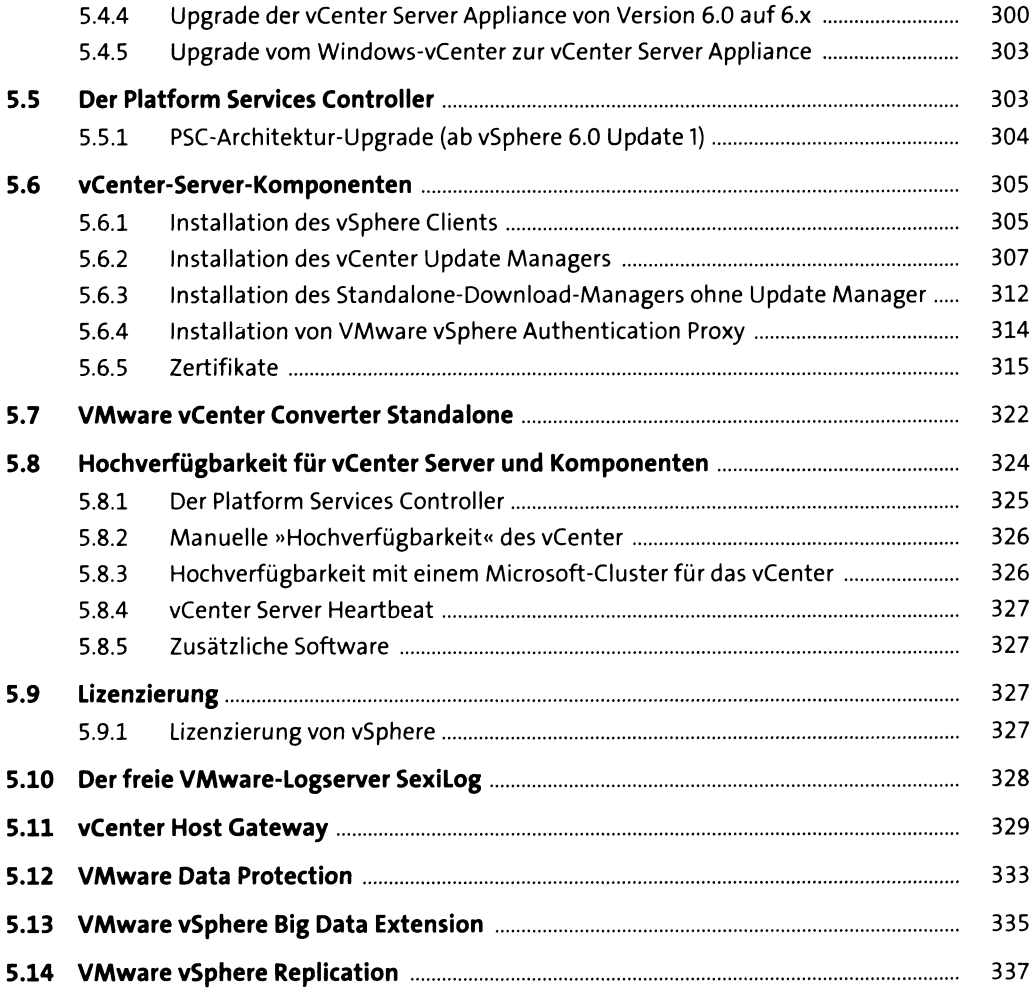

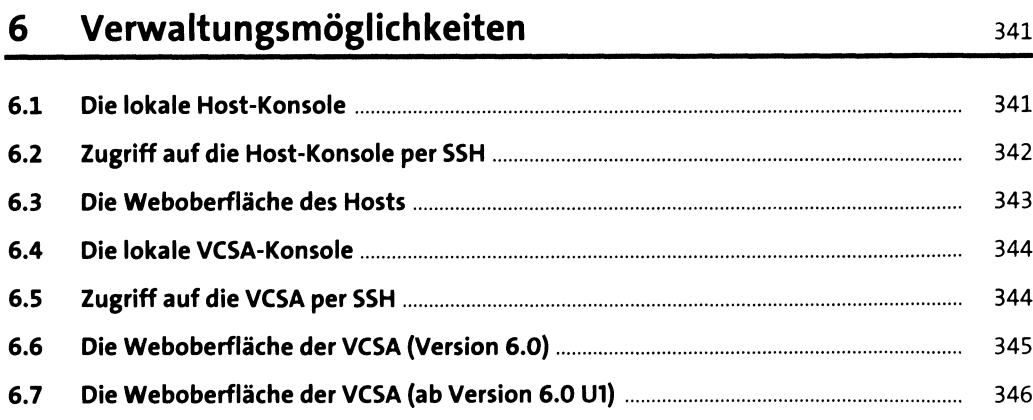

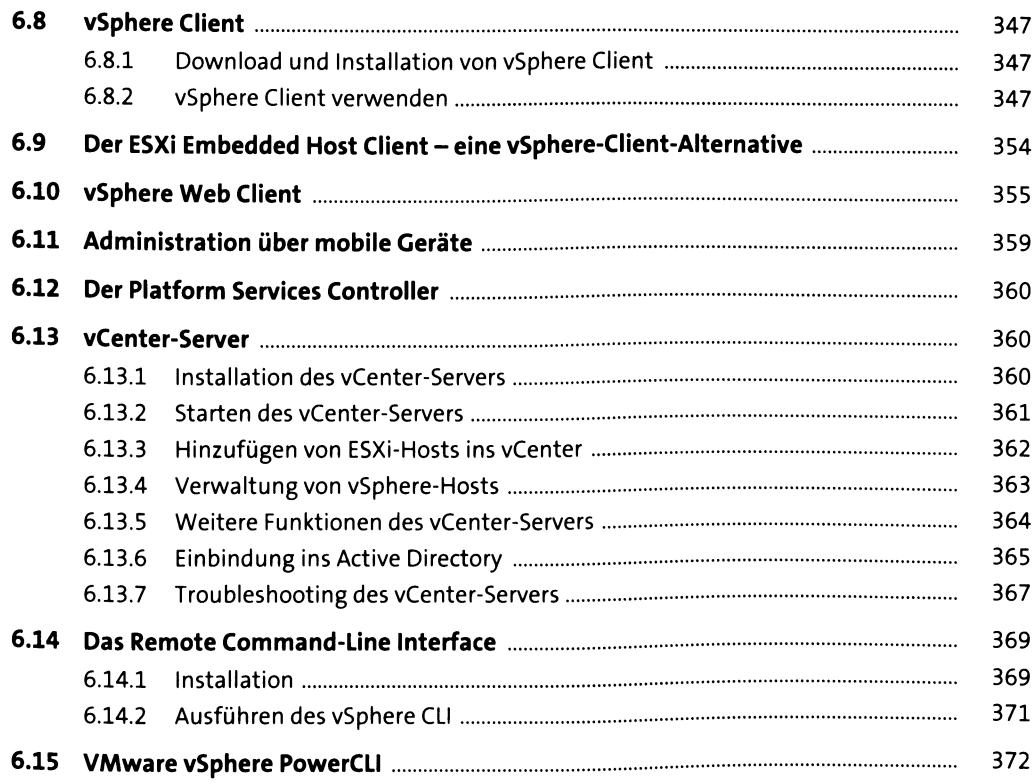

## **7 Das Netzwerk in VMware vSphere\_\_\_\_\_\_\_\_\_\_\_\_\_\_\_\_\_\_\_ <sup>375</sup>**

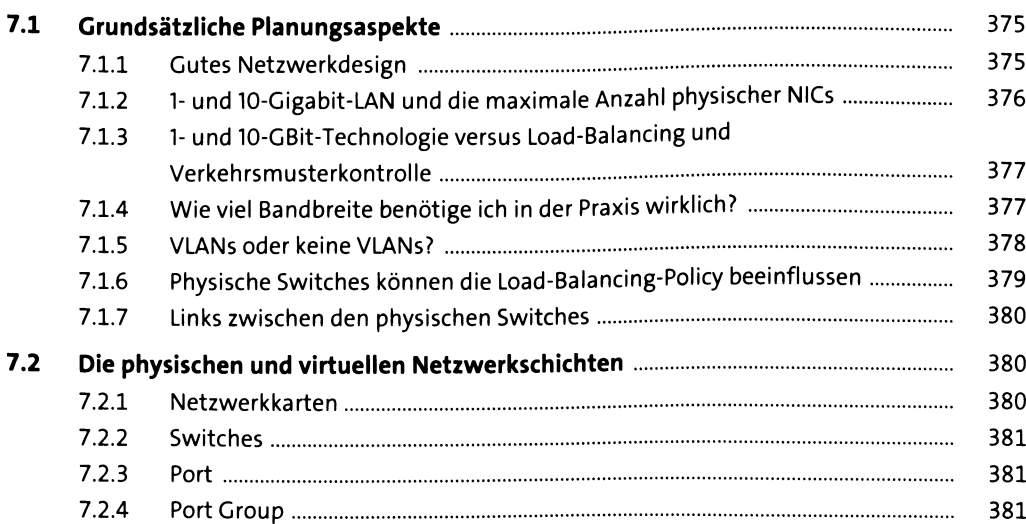

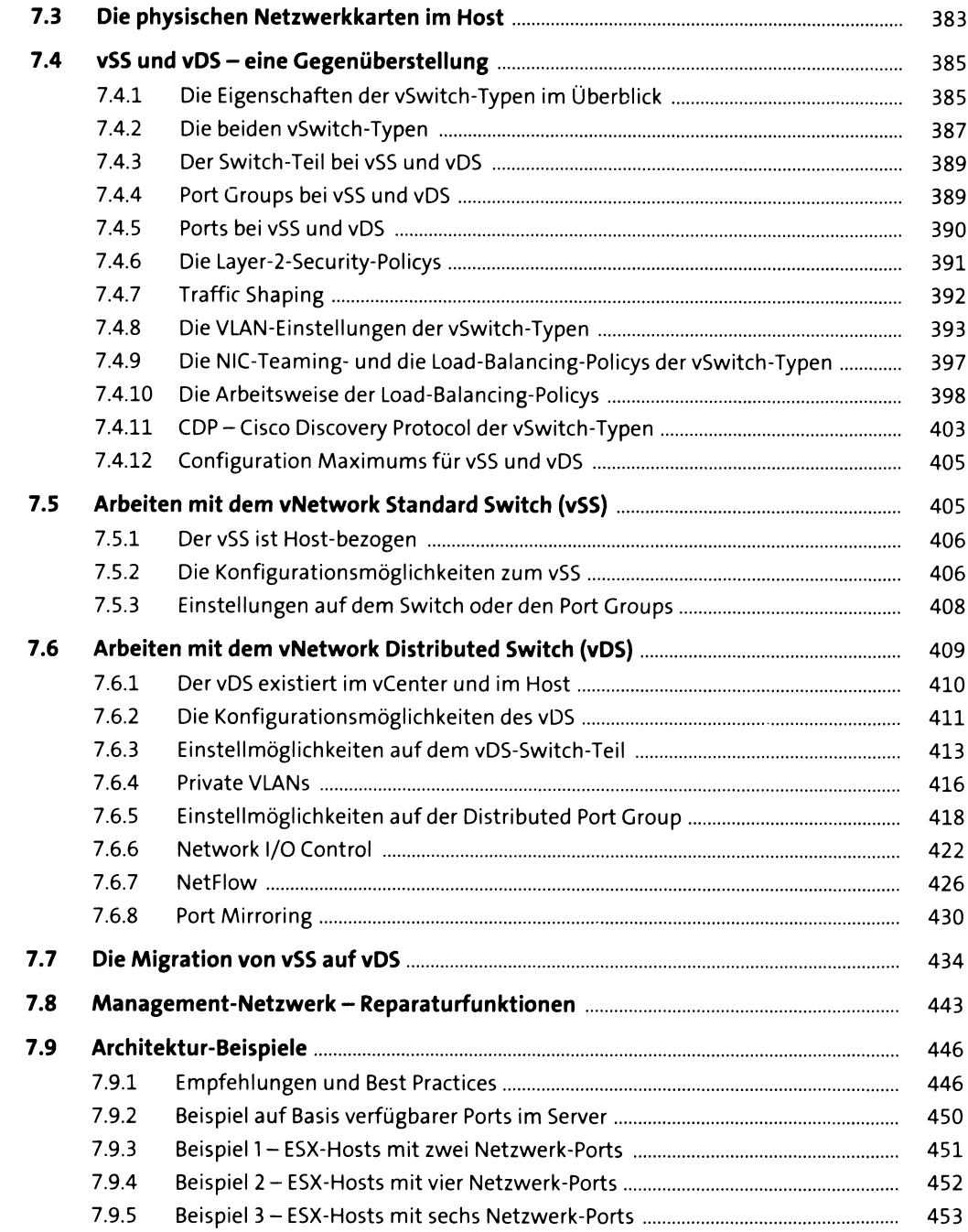

#### Storage-Architektur 8

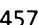

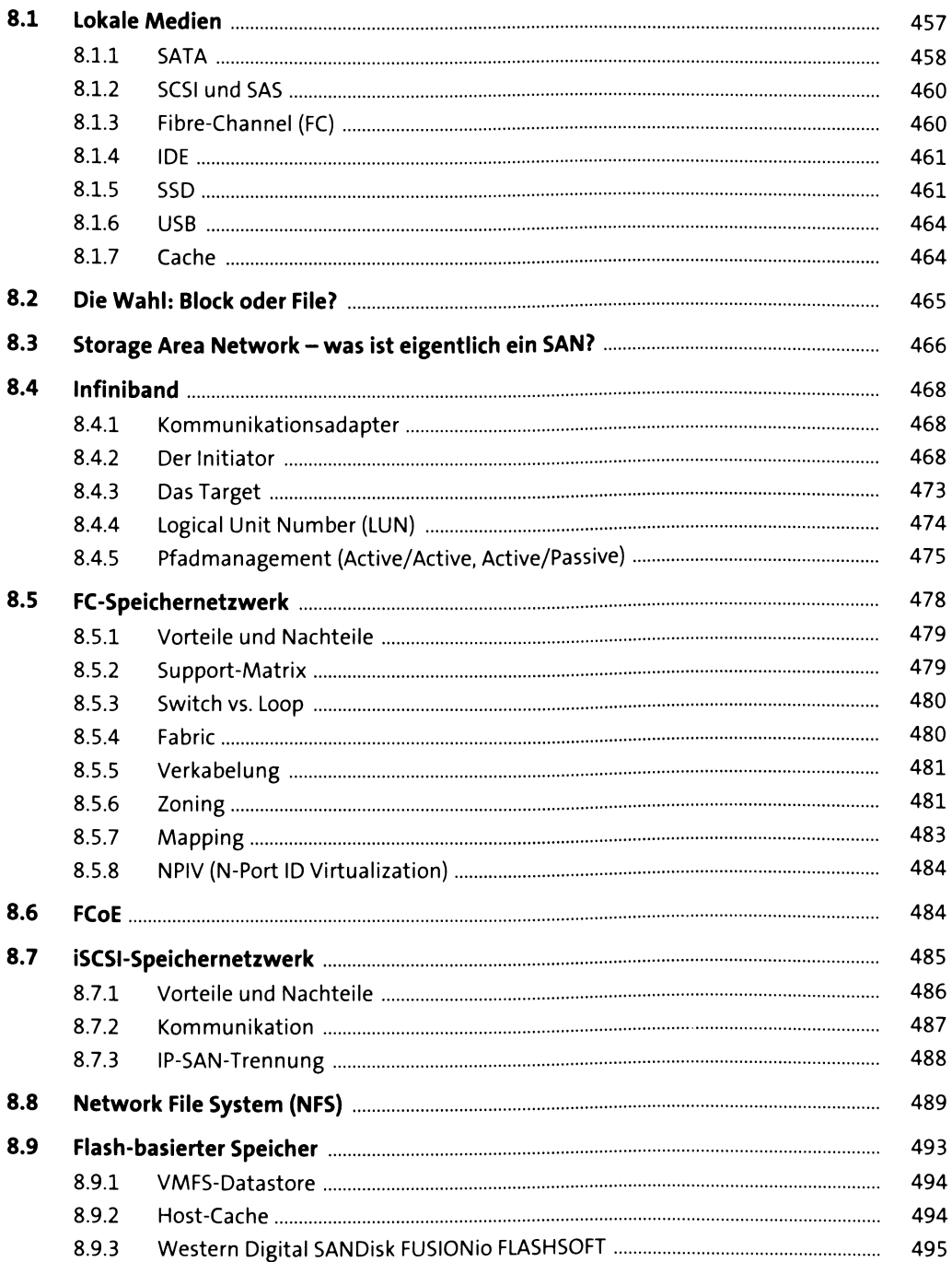

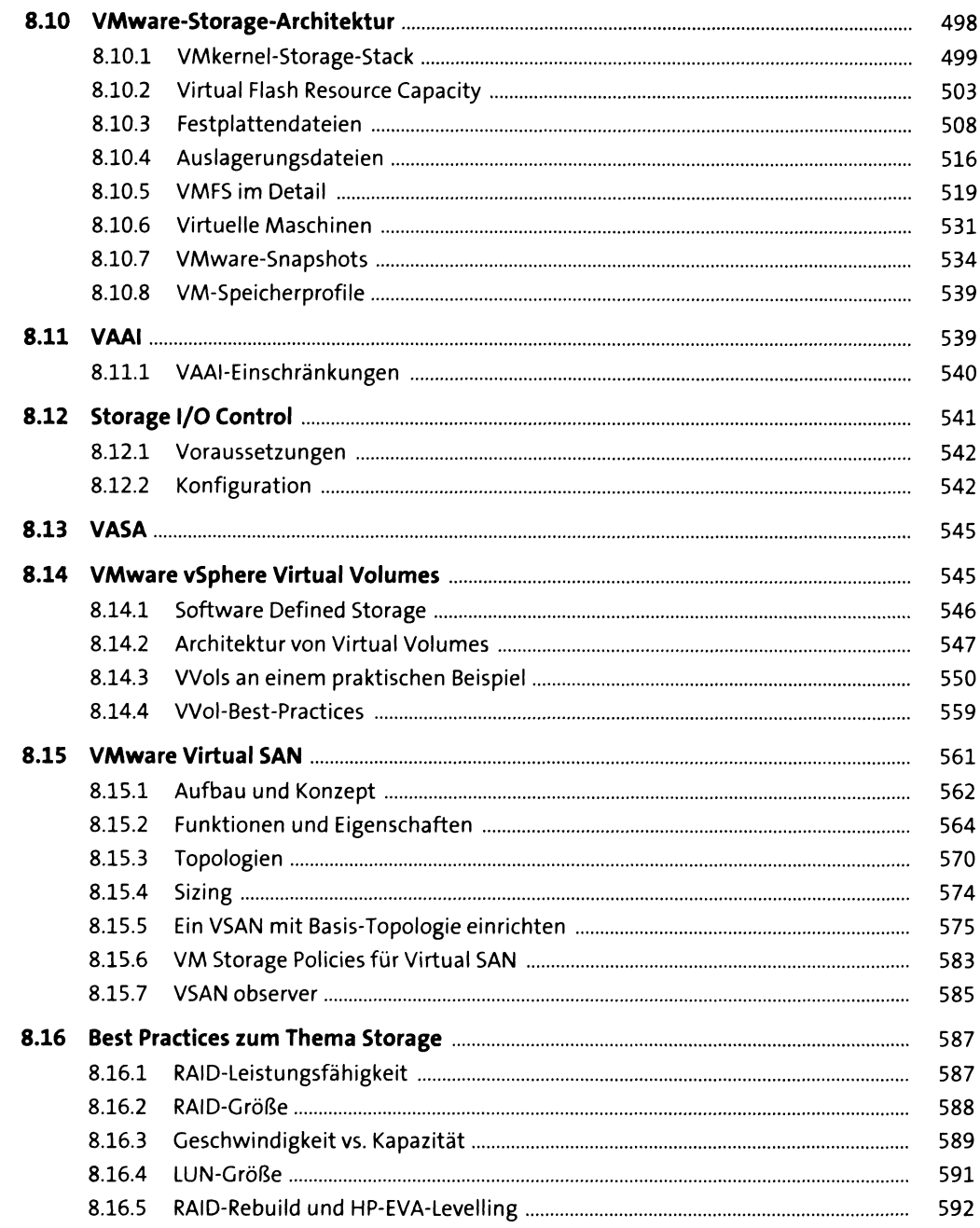

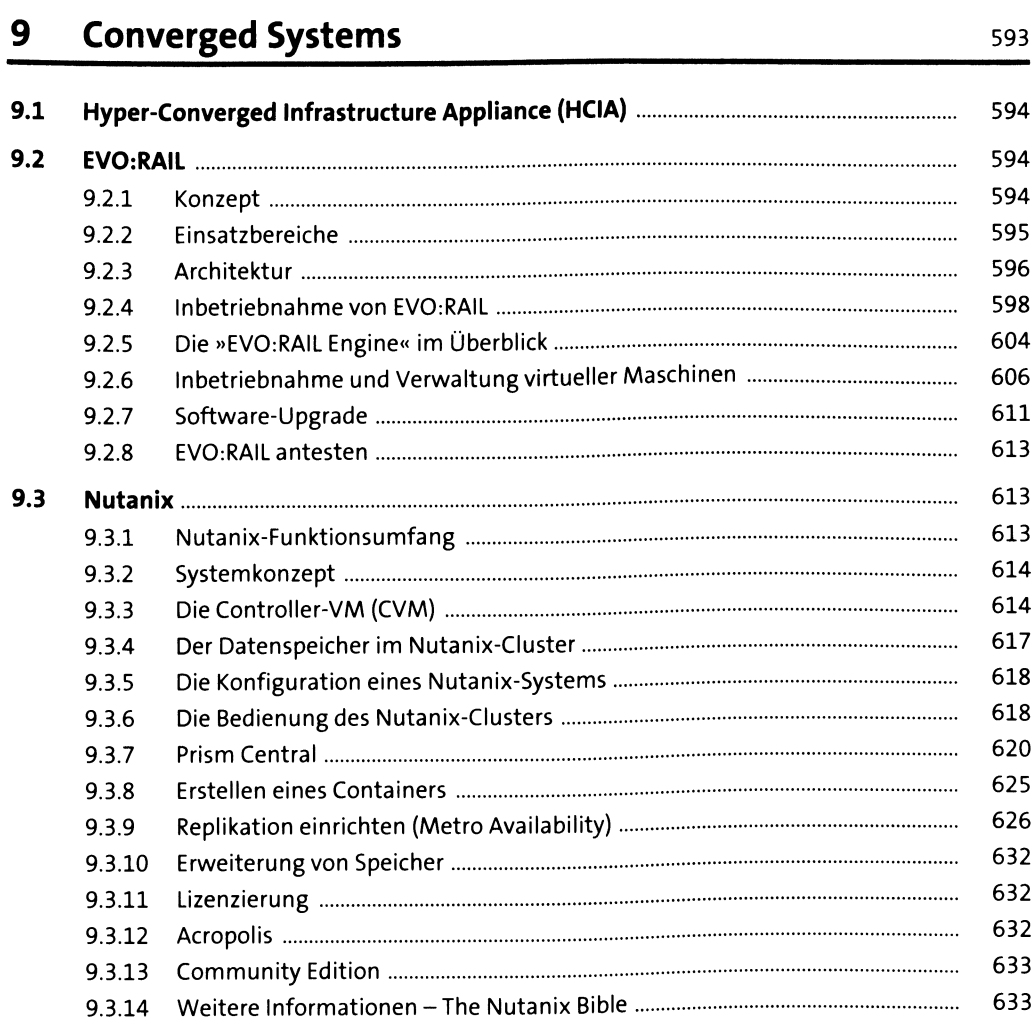

# **10 Das EMC-VNX-Speichersystem unter vSphere 6.0 535**

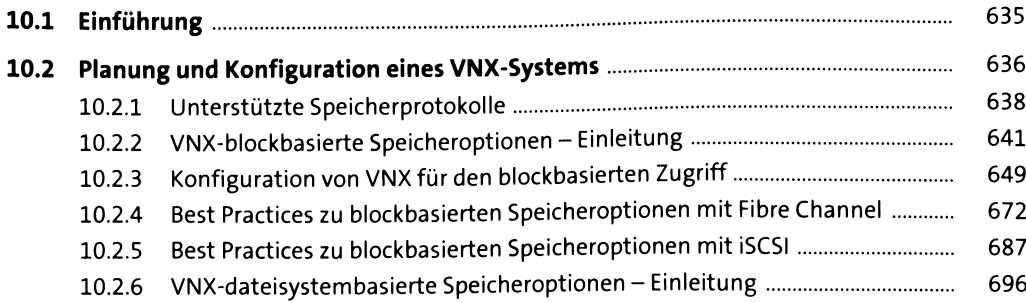

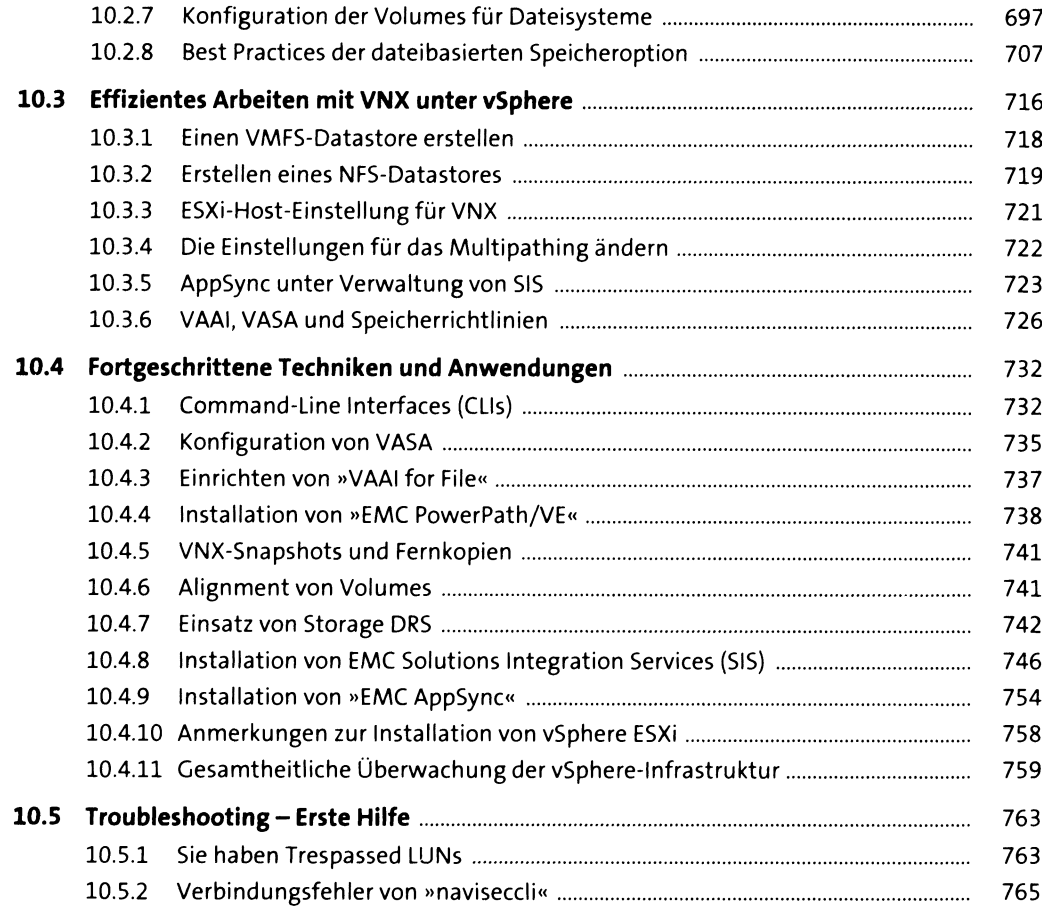

## **11 Konfiguration von ESXi und vCenter 767**

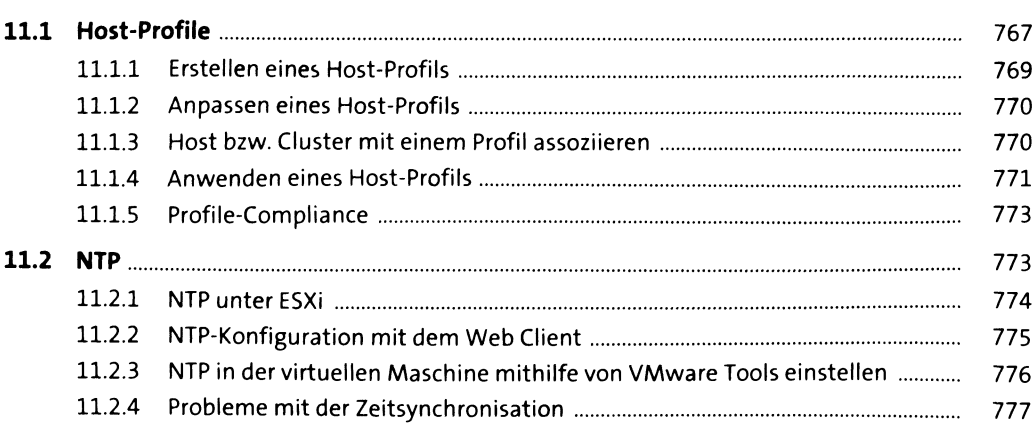

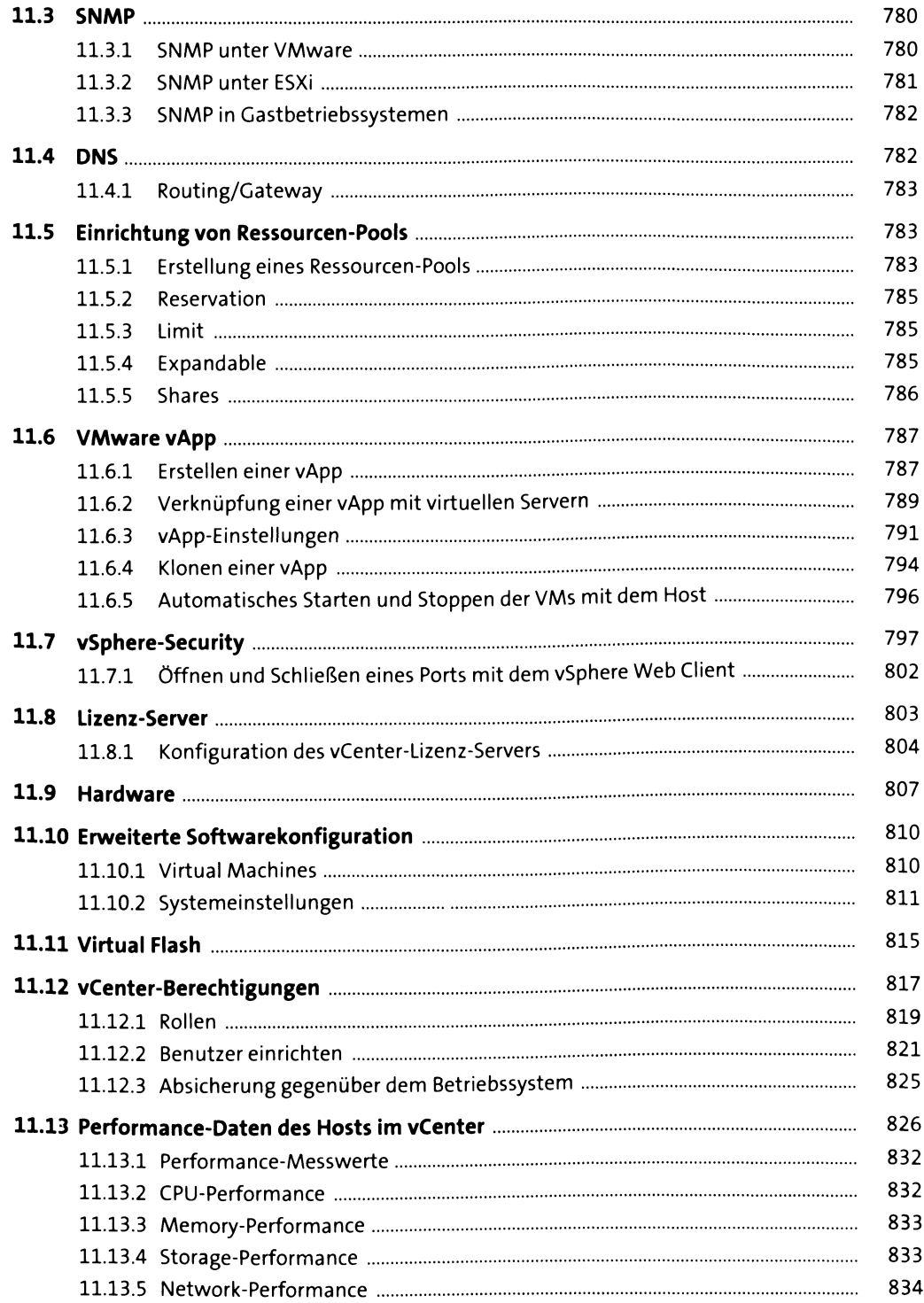

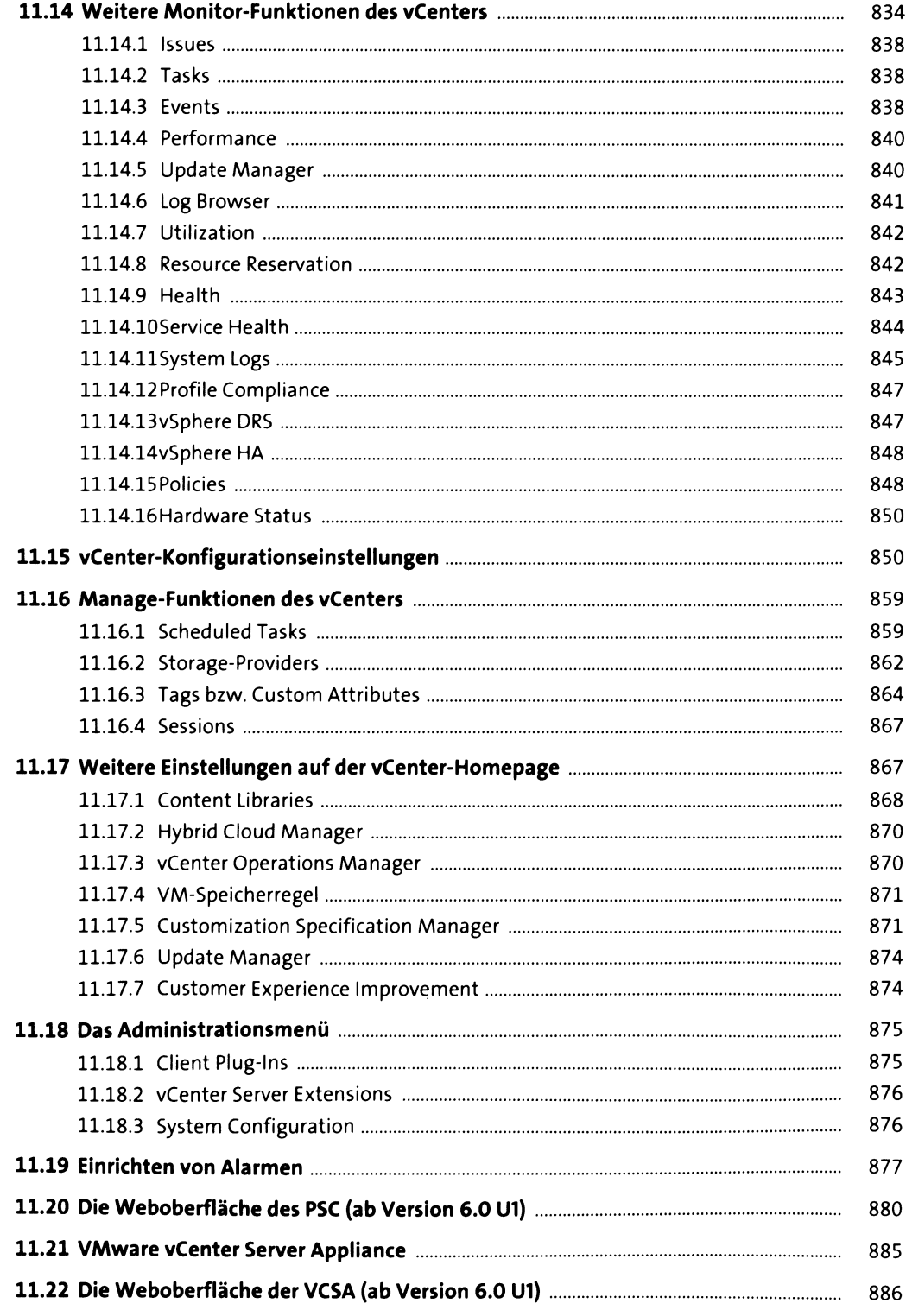

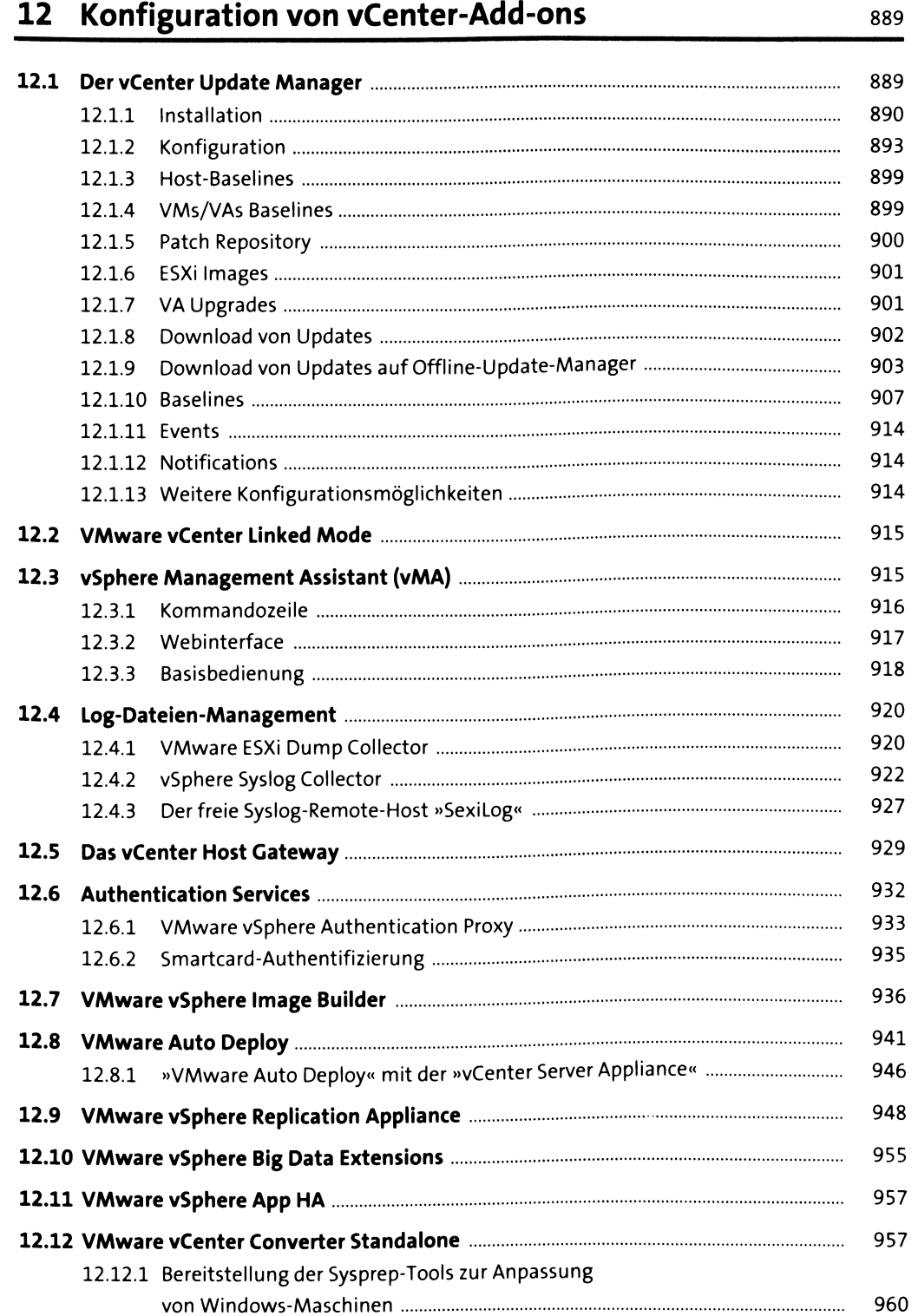

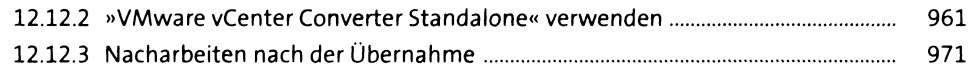

## **13 Datensicherung von vSphere-Umgebungen 973**

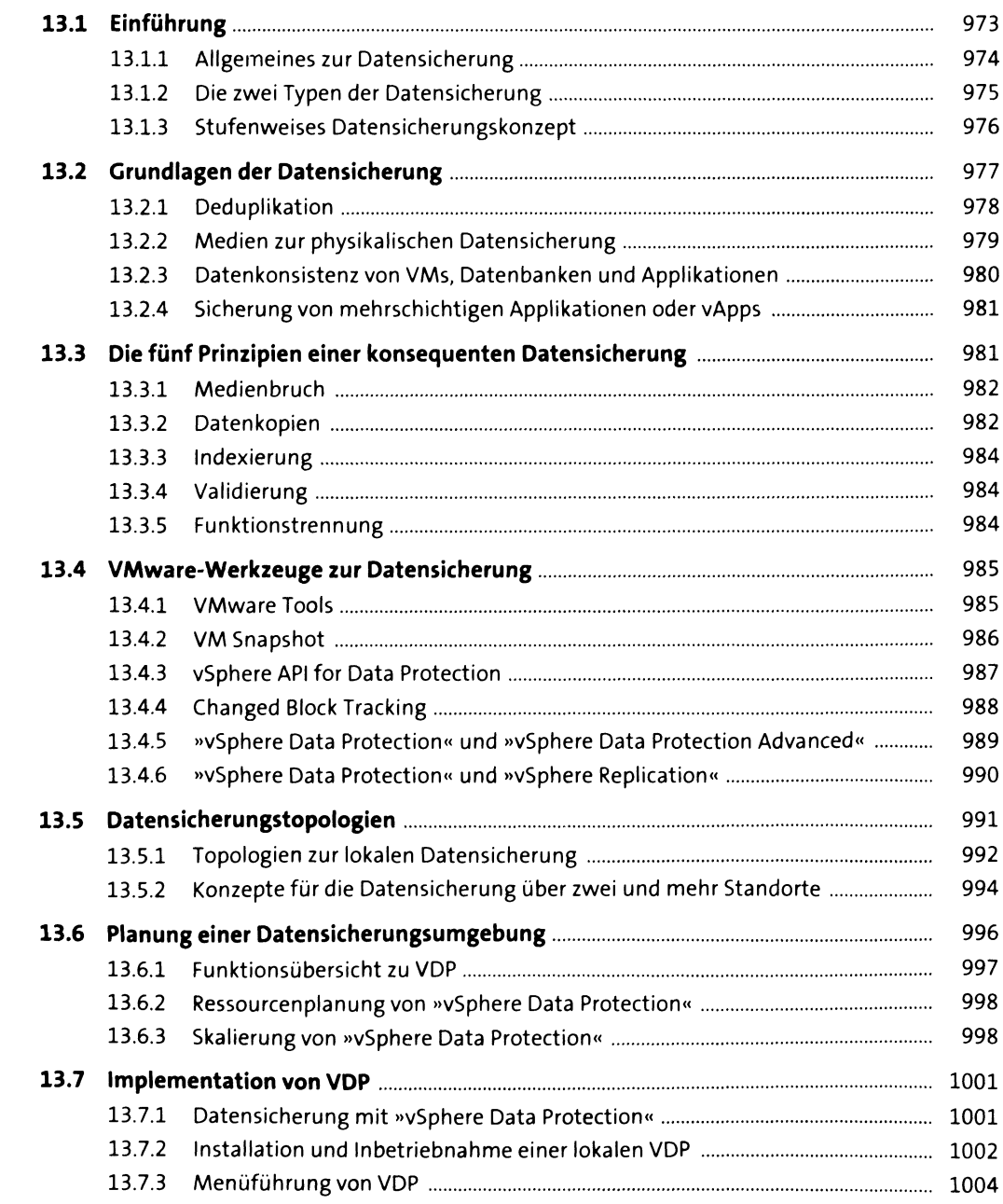

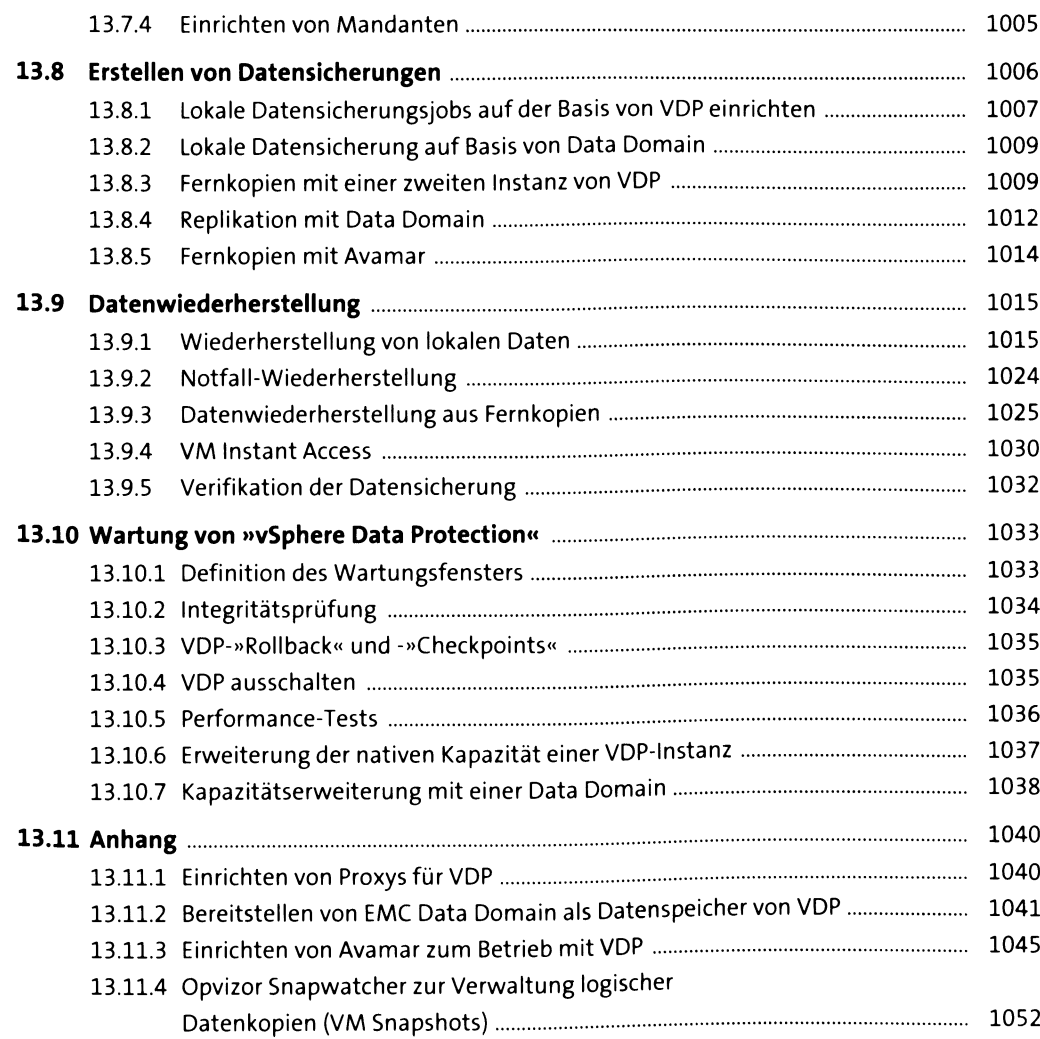

### **14 Ausfallsicherheit 1055**

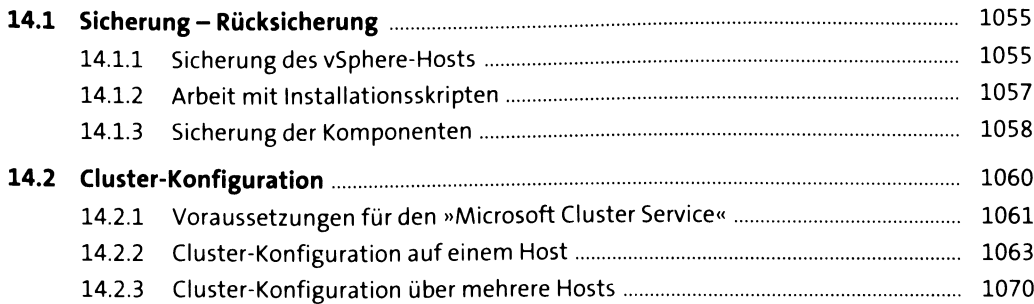

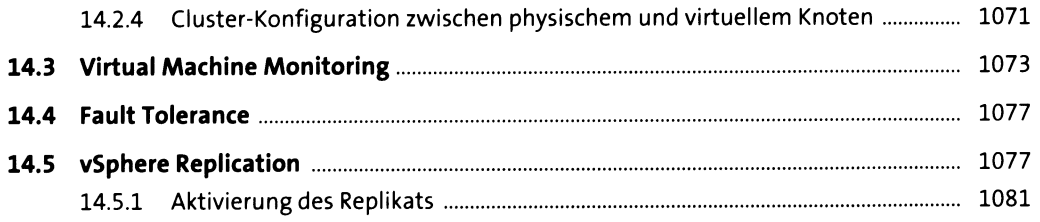

## 15 Virtuelle Maschinen

1083

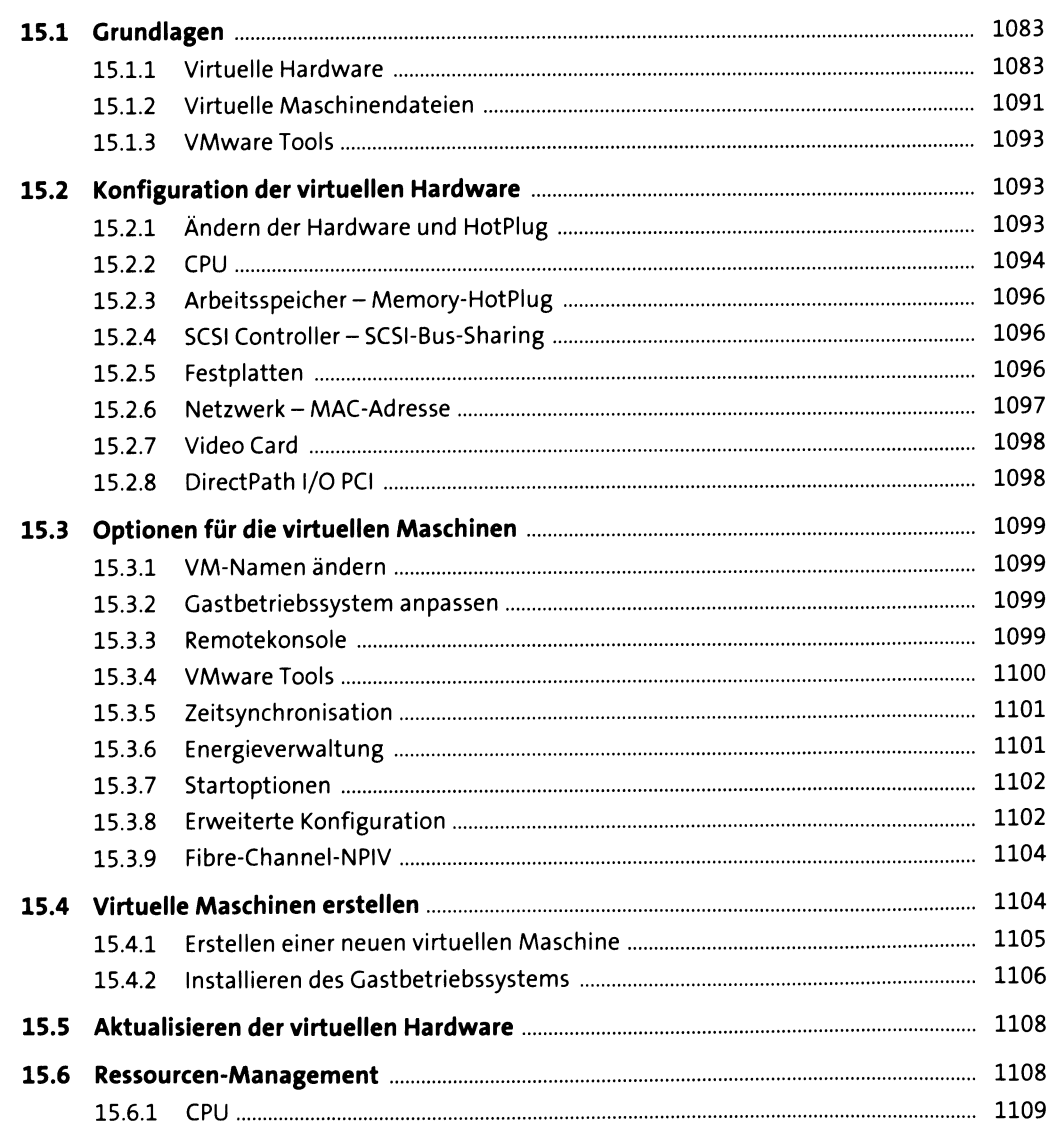

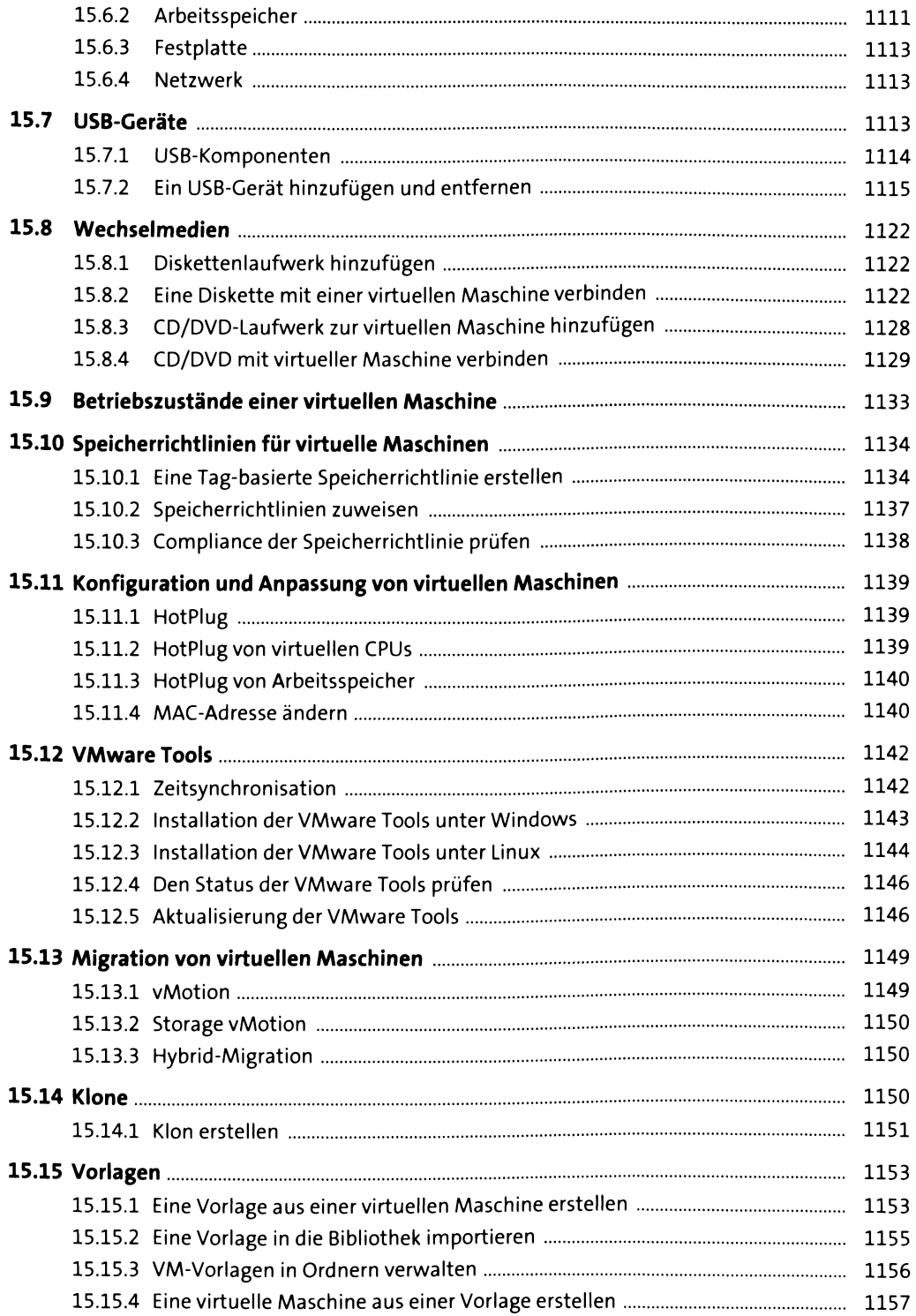

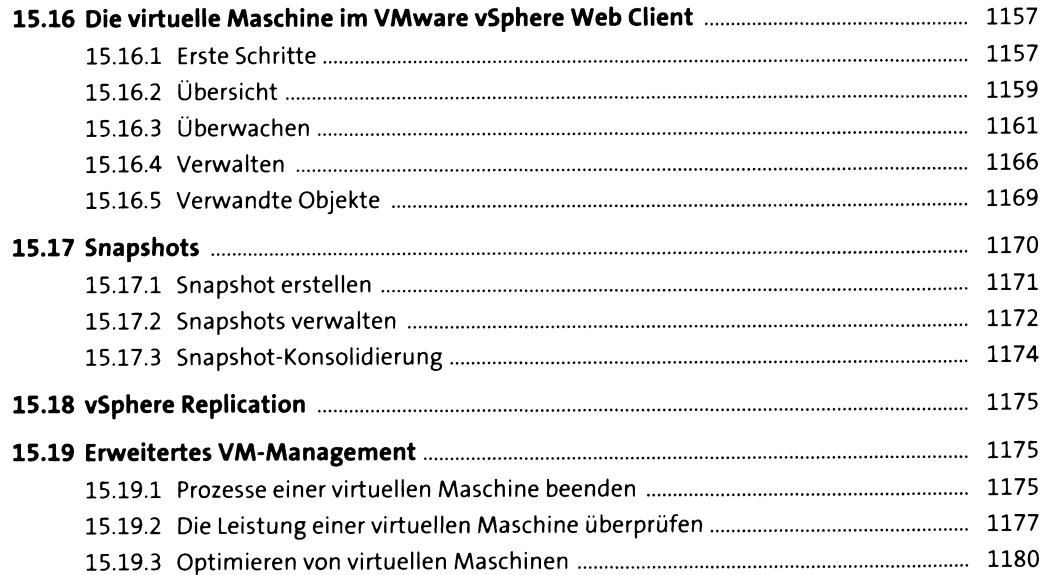

### **16 Die Lizenzierung von vSphere 6\_\_\_\_\_\_\_\_\_\_\_\_\_\_\_\_\_\_\_\_\_\_usi**

**16.1 Die unterschiedlichen Editionen und Kits**................................................................... 1182 16.1.1 Grundlegende Informationen zur Lizenzierung.............................................. 1182 16.1.2 vSphere 6 - Hypervisor for fre e ......................................................................... 1182 16.1.3 vSphere 6 - Essentials K it.................................................................................. 1184 16.1.4 vSphere 6 - Standard, Enterprise und Enterprise Plus.................................... 1186 16.1.5 vSphere 6 - Operations Management Enterprise ........................................... 1190 16.1.6 vSphere 6 - Acceleration Kits............................................................................ 1191 16.1.7 VMware vSphere Remote Office Branch Office (ROBO) Editions.................... 1192 16.1.8 Erweiterung einer Umgebung durch Hinzufügen von Funktionalität............ 1194 **16.2 Support und Subscription**.............................................................................................. 1195 16.2.1 Die unterschiedlichen Schweregrade ............................................................... 1196 16.2.2 Wie stellen Sie eine Support-Anfrage bei VMware? ........................................ 1197 **16.3 Die vSphere-6-Lizenzen.................................................................................................** 1206 16.3.1 Der Umgang mit Lizenzschlüsseln.................................................................... 1207 16.3.2 Die Historie der Lizenz-Keys .............................................................................. 1211 **16.4 Die VI3-Lizenzierung**....................................................................................................... 1212 16.4.1 Lizenzdateien ansehen, anlegen, verändern und abrufen.............................. 1212 16.4.2 Lizenzdateien - Lizenz-Server........................................................................... 1216

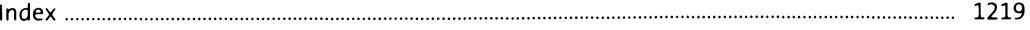